# Babel support for the Latin language

Claudio Beccari Keno Wehr<sup>\*</sup>

v. 4.0 27th June 2021

#### **Abstract**

This manual documents the babel-latin package, which defines all language-specific macros for the babel languages latin, classiclatin, medievallatin, and ecclesiasticlatin. These languages are usable with pdfL4T<sub>E</sub>X, X<sub>I</sub>L4T<sub>E</sub>X, and LuaL4T<sub>E</sub>X. The latin language is even usable with plain TEX (with some restrictions).

See section [2.5](#page-5-0) on how to update from outdated modifiers and the ecclesiastic package.

# **Contents**

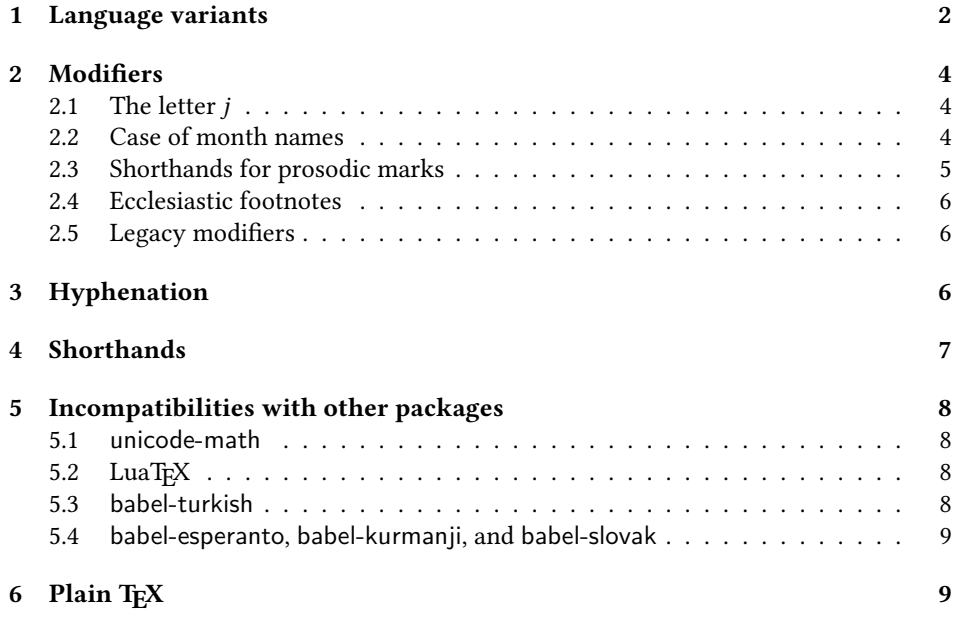

<sup>∗</sup>Current maintainer. Please report errors to <https://github.com/wehro/babel-latin/issues>.

| latin                          | classiclatin                  |                              | medievallatin ecclesiasticlatin |  |
|--------------------------------|-------------------------------|------------------------------|---------------------------------|--|
| <b>Novembris</b><br>Praefatio  | <b>Nouembris</b><br>Praefatio | <b>Nouembris</b><br>Præfatio | <b>Novembris</b><br>Præfatio    |  |
| \MakeUppercase{Iulius} yields: |                               |                              |                                 |  |
| <b>IULIUS</b>                  | <b>IVLIVS</b>                 | <b>IVLIVS</b>                | <b>IULIUS</b>                   |  |

<span id="page-1-1"></span>Table 1: Spelling differences between the Latin language variants

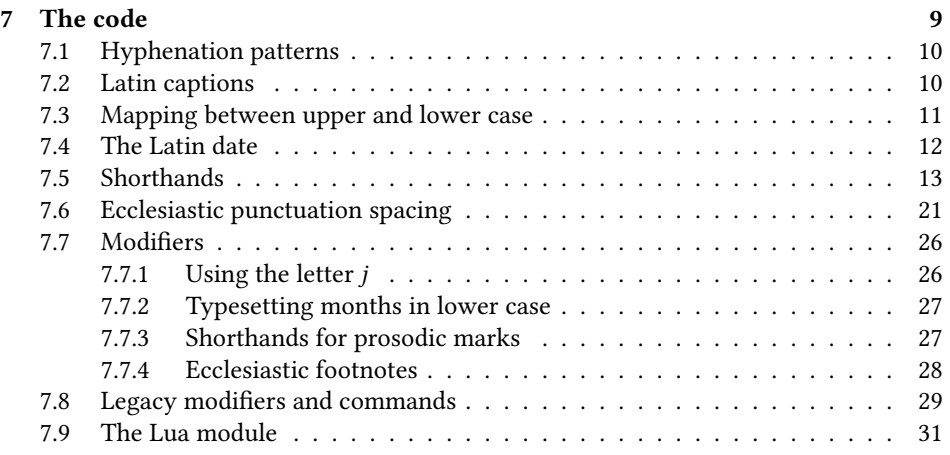

# <span id="page-1-0"></span>**1 Language variants**

Latin has been the most important language of European intellectual life for a long time. Throughout the centuries, many different styles of Latin have been in use concerning wording, spelling, punctuation, and hyphenation. The typographical conventions of an edition of a Latin classic are quite different from those of a liturgical book, even if both have been printed in the 20th century. And even the same Latin text may look quite differently depending on the preferences of the editor and the typographical customs of his country. Latin is supranational, but its typography is not.

To fit all needs, the babel-latin package defines four different language variants of Latin, i. e., four different babel languages. Table [1](#page-1-1) shows some differences between the language variants. It is no problem to use different variants of Latin within the same document. If you need classical and modern Latin, just say

\usepackage[classiclatin,latin]{babel}

and switch the language using the commands described in the babel manual.

**The latin language – modern Latin** This language variant is intended for the modern usage of Latin; with this we mean the kind of Latin that is used as an official language in the State of Vatican City and in the teaching of Latin in modern schools. Typically, the following alphabet is used:

> a b c d e f g h i k l m n o p q r s t u v x y z A B C D E F G H I K L M N O P Q R S T U V X Y Z

**The classiclatin language – classical Latin** This language variant is intended for typesetting Latin texts more or less according to the ancient usage of Latin. However, the use of lower-case letters, which are not of ancient origin, is not excluded. The following alphabet is used:

> a b c d e f g h i k l m n o p q r s t u x y z A B C D E F G H I K L M N O P Q R S T V X Y Z

Note that 'V' corresponds to 'u' in lower case. This habit came up in the Middle Ages and is still in use in many text editions. It must be noted that babel-latin does not make any spelling correction in order to use only 'u' in lower case and only 'V' in upper case: if the input text is wrongly typed in, it remains as such; this means it's the typesetter's responsibility to correctly input the source text to be typeset; in spite of this, when the transformation from lower to upper case is performed (such as, for example, while typesetting headers with some document classes) the correct capitalization is performed and 'u' is capitalized to 'V'; the reverse takes place when transforming to lower case.

**The medievallatin language – medieval/humanist Latin** The spelling is similar to the classical one, but the ligatures  $\mathcal{R}, \mathcal{R}, \alpha$ , and  $\alpha$  are used for the respective (former) diphthongs. Again, it is the typesetter's responsibility to input the text to be typeset in a correct way. The following alphabet is used:

> a æ b c d e f g h i k l m n o œ p q r s t u x y z A Æ B C D E F G H I K L M N O Œ P Q R S T V X Y Z

As far as the current maintainer can judge it, the consequent use of 'æ' and 'œ' ligatures came up in 15th century manuscripts in Italy. So this language variant rather reflects the Latin of the humanist/Renaissance period than that of the Middle Ages. However, we stick to the *medieval* name chosen in earlier versions of babel-latin.

**The ecclesiasticlatin language – ecclesiastic Latin** Ecclesiastic Latin is a spelling variety of modern Latin, which is used above all in liturgical books of the Roman Catholic Church, where the ligatures æ and œ are widely used and where acute accents are used in order to mark the tonic vowel of words with more than two syllables to make sure the correct stress. The following alphabet is used:

> a æ b c d e f g h i k l m n o œ p q r s t u v x y z A Æ B C D E F G H I K L M N O Œ P Q R S T U V X Y Z

This language variant also contains a certain degree of "Frenchization" of spaces around some punctuation marks and guillemets:  $1/12$  of a quad is inserted before '!', '?', ':', ',', '»', and '>' as well as after '«' and '<'. The spacing of guillemets does not work with pdfTEX except when using the shorthands "< and "> (see section [4\)](#page-6-0).

For what concerns babel and typesetting with TFX, the differences between the language variants reveal themselves in the strings used to name, for example, the "Preface", that becomes "Praefatio" or "Præfatio", respectively. Hyphenation rules are also different, cf. section [3.](#page-5-2)

The name strings for chapters, figures, tables, et cetera, have been suggested by prof. Raffaella Tabacco, a latinist of the University of Vercelli, Italy, to whom we address our warmest thanks. The names suggested by Krzysztof Konrad Żelechowski, when different, are used as the names for the medieval variety, since he made a word and spelling choice more suited for this variety.

## <span id="page-3-0"></span>**2 Modifiers**

The four language variants described above do not cover all variations of Latin typography. Additionally there are several *modifiers*: usej, lowercasemonth, withprosodicmarks, and ecclesiasticfootnotes. The meaning of these modifiers is explained below.

To apply a modifier you have to append it (prefixed with a dot) to the language name when loading babel:

\usepackage[ecclesiasticlatin.lowercasemonth]{babel}

If you need two modifiers or more, just concatenate them in arbitrary order:

\usepackage[latin.usej.withprosodicmarks]{babel}

#### <span id="page-3-1"></span>**2.1 The letter** *j*

The letter *j* is not of ancient origin. In early modern times, it was used to distinguish the consonantic *i* from the vocalic *i*. In liturgical books *j* was in use until the 1960s. Nowadays, the use of *j* has disappeared from most Latin publications. This is why babellatin does not use *j* in predefined terms by default. Use the usej modifier if you prefer *Januarii* and *Maji* to *Ianuarii* and *Maii*.

#### <span id="page-3-2"></span>**2.2 Case of month names**

Traditionally, Latin month names are capitalized: *Ianuarii, Februarii, Martii, …* (We state the genitive forms here as this is what we need for Latin dates.) So babel-latin capitalizes the month names for all four language variants. However, in recent liturgical books month names are written in lower case (as in Romance languages). Use the lowercasemonth modifier if you prefer not to capitalize the month names printed by the \today command: *ianuarii, februarii, martii, …*

#### <span id="page-4-0"></span>**2.3 Shorthands for prosodic marks**

Textbooks, grammars, and dictionaries often use letters with prosodic marks (macrons and breves) like 'ā' and 'ă' to mark long and short vowels. On modern systems, the required characters can be input directly thanks to Unicode. For backwards compatibility and as an perhaps more comfortable alternative even today, babel-latin provides shorthands for prosodic marks if you load the language with the withprosodicmarks modifier.

Note that these shorthands may interfere with other packages. The active = character used for macrons will cause problems with commands using key=value interfaces, such as the command \includegraphics[scale=2] $\{... \}$ . Therefore, the shorthands are disabled by default. You have to use dedicated commands to turn them on and off. Use \ProsodicMarksOn to enable them an \ProsodicMarksOff to disable them again. To get "Găllĭă ĕst ŏmnĭs dīvīsă ĭn părtēs trēs", type:

\ProsodicMarksOn G^all^i^a ^est ^omn^is d=iv=is^a ^in p^art=es tr=es \ProsodicMarksOff

The following shorthands are available:

- $=$ a for  $\bar{a}$  (a with macron), also available for  $\bar{e}$ ,  $\bar{i}$ ,  $\bar{o}$ ,  $\bar{u}$ , and  $\bar{y}$
- =A for  $\bar{A}$  (A with macron), also available for  $\bar{E}$ ,  $\bar{I}$ ,  $\bar{O}$ ,  $\bar{U}$ ,  $\bar{V}$ , and  $\bar{Y}$ . Note that a macron above the letter V is only displayed if your font supports the Unicode character U+0304 (*combining macron*).
- =ae for  $\overline{ae}$  (ae diphthong with macron, for latin and classiclatin) or  $\overline{æ}$  (ae ligature with macron, for medievallatin and ecclesiasticlatin), respectively; also available for  $\overline{au}$ ,  $\overline{eu}$ , and  $\overline{oe}/\overline{ce}$ . Note that macrons above diphthongs are only displayed if your font supports the Unicode character U+035E (*combining* double macron), which always requires X<sub>H</sub>AT<sub>E</sub>X or LuaL<sup>AT</sup>EX.<sup>[1](#page-4-1)</sup>
- =Ae for  $\overline{Ae}$  (Ae diphthong with macron, for latin and classiclatin) or  $\overline{A}$  (AE ligature with macron, for medievallatin and ecclesiasticlatin), respectively; also available for  $\bar{\text{Au}}$ ,  $\bar{\text{Eu}}$ , and  $\bar{\text{Oe}}$ / $\bar{\text{E}}$ .
- $=$ AE for  $\overline{AE}$  (AE diphthong with macron, for latin and classiclatin) or  $\overline{A}$  (AE ligature with macron, for medievallatin and ecclesiasticlatin), respectively; also available for  $\overline{\text{AU}}$ ,  $\overline{\text{EU}}$  and  $\overline{\text{OE}}/\bar{\text{C}}$ .
- $\hat{\ }$ a for ă (a with breve), also available for ě, ĭ, ŏ, ŭ, and ў. Note that a breve above the letter y is only displayed if your font supports the Unicode character U+0306 (*combining breve*).
- $\Delta$   $\Lambda$  (A with breve), also available for  $\check{E}$ ,  $\check{I}$ ,  $\check{O}$ ,  $\check{V}$ , and  $\check{Y}$ . Note that breves above the letters V and Y are only displayed if your font supports the Unicode character U+0306 (*combining breve*).

<span id="page-4-1"></span><sup>1</sup>A good choice for a font supporting the combining double macron might be *Libertinus Serif*, the font of this manual.

Note the incompatibilities described in section [5.](#page-7-0)

#### <span id="page-5-1"></span>**2.4 Ecclesiastic footnotes**

The ecclesiastic package, an outdated extension of former versions of babel-latin, typeset footnotes with ordinary instead of superior numbers and without indentation.

As many ecclesiastic documents and liturgical books use footnotes that are very similar to the ordinary LATEX ones, we do not use this footnote style as default even for the ecclesiasticlatin language variant. But you may use the ecclesiasticfootnotes modifier (with any variant of Latin) if you prefer that footnote style.

Note that this modifier affects the entire document. It can only be applied to the document's main language.

#### <span id="page-5-0"></span>**2.5 Legacy modifiers**

babel-latin defined only one single babel language up to v. 3.5. Language variants used to be accessible via modifiers. This approach has proved to be disadvantageous concerning compatibility with other language-specific packages like biblatex. That's why v. 4.0 introduced the classiclatin, medievallatin, and ecclesiasticlatin languages.

The legacy modifiers classic, medieval, and ecclesiastic are still available and backwards compatibility is made sure. However, a warning is issued if you use one of these modifiers. They may be dropped from babel-latin in a future version.

For maximum compatibility, replace

- \usepackage[latin.classic]{babel} by \usepackage[classiclatin]{babel},
- \usepackage[latin.medieval]{babel} by \usepackage[medievallatin]{babel},
- \usepackage[latin.ecclesiastic]{babel} by \usepackage[ecclesiasticlatin.ecclesiasticfootnotes,activeacute]{babel}.

The last replacement is also recommended if you have been loading the ecclesiastic package so far. This package is no longer necessary as its functionality is provided by babel-latin now.

# <span id="page-5-2"></span>**3 Hyphenation**

There are three different sets of hyphenation patterns for Latin, reflecting three different styles of hyphenation: *classical*, *modern*, and *liturgical*. Separate documention for these hyphenation styles is available on the Internet.<sup>[2](#page-5-3)</sup> Each of the four Latin language variants has its default hyphenation style as indicated by table [2.](#page-6-1) Use the \babelprovide command with the hyphenrules option if the default style does not fit your needs.

To typeset a liturgical book in the recent "Solesmes style" say

<span id="page-5-3"></span> $^{2}$ [https://github.com/gregorio-project/hyphen-la/blob/master/doc/README.md#](https://github.com/gregorio-project/hyphen-la/blob/master/doc/README.md#hyphenation-styles) [hyphenation-styles](https://github.com/gregorio-project/hyphen-la/blob/master/doc/README.md#hyphenation-styles)

| Language variant  | Hyphenation style | Name of patterns |
|-------------------|-------------------|------------------|
| latin             | modern            | latin            |
| classiclatin      | classical         | classiclatin     |
| medievallatin     | modern            | latin            |
| ecclesiasticlatin | modern            | latin            |
|                   | liturgical        | liturgicallatin  |

<span id="page-6-1"></span>Table 2: Latin hyphenation styles

\usepackage[ecclesiasticlatin.lowercasemonth]{babel} \babelprovide[hyphenrules=liturgicallatin]{ecclesiasticlatin}

The typical commands for a Latin text edition in the German-speaking world will be

```
\usepackage[latin]{babel}
\babelprovide[hyphenrules=classiclatin]{latin}
```
Note that the liturgical hyphenation patterns are the default of none of the language variants. To use them, you have to load them explicitly in any case.

# <span id="page-6-0"></span>**4 Shorthands**

The following shorthands are available for all variants of Latin. Note that shorthands beginning with ' are only available if you load babel with the activeacute option.

- "< for « (left guillemet)
- "> for » (right guillemet)
- If no other shorthand applies, " before any letter character defines an optional break point allowing further break points within the same word (as opposed to the  $\backslash$ - command).
- "| the same as ", but also possible before non-letter characters
- 'a for á (a with acute), also available for  $\acute{e}$ , í, ó, ú, ý,  $\acute{\mathbf{x}}$ , and  $\acute{\mathbf{\alpha}}$
- 'A for  $\hat{A}$  (A with acute), also available for É, Í, Ó, Ú, Ý, Ý,  $\hat{A}$ , and  $\hat{E}$

The following shorthands are only available for the medievallatin and the ecclesiasticlatin languages. Again, the shorthands beginning with ' only work with babel's activeacute option.

- "ae for æ (ae ligature), also available for œ
- "Ae for Æ (AE ligature), also available for Œ
- "AE for Æ (AE ligature), also available for Œ
- 'ae for ǽ (ae ligature with acute), also available for œ́
- 'Ae for  $\hat{E}$  (AE ligature with acute), also available for  $\hat{E}$
- 'AE for  $\hat{E}$  (AE ligature with acute), also available for  $\hat{E}$

Furthermore, there are shorthands for prosodic marks; see section [2.3.](#page-4-0) Note the incompatibilities described in section [5.](#page-7-0)

# <span id="page-7-0"></span>**5 Incompatibilities with other packages**

#### <span id="page-7-1"></span>**5.1 unicode-math**

Loading the Latin language together with the activeacute babel option may cause error messages if the unicode-math package is loaded. Do not use activeacute if you need unicode-math, even if Latin is only a secondary language of your document.<sup>[3](#page-7-4)</sup>

## <span id="page-7-2"></span>**5.2 LuaTEX**

The " character is made active by babel-latin; its use within the \directlua command will lead to problems (except in the preamble). Switch the shorthand off for such commands:

\shorthandoff{"} \directlua{tex.print("Salve")} \shorthandon{"}

You may avoid the shorthand switching by using single instead of double quotes. However, note that this will not work if the activeacute option is used, as ' is active in this case as well.

Furthermore, beware of using \directlua commands containing the = character between \ProsodicMarksOn and \ProsodicMarksOff if you load the Latin language with the withprosodicmarks modifier.

## <span id="page-7-3"></span>**5.3 babel-turkish**

Both Turkish and Latin (when loaded with the withprosodicmarks modifier) make the = character active. However, babel-latin takes care the active behaviour of this character is only enabled between \ProsodicMarksOn and \ProsodicMarksOff to avoid conflicts with packages using key=value interfaces.

If you need Latin with prosodic shorthands and Turkish with active = character in one document, you have to say \shorthandon{=} before the first occurence of = in each Turkish text part.

<span id="page-7-4"></span> $3$ See <https://github.com/wspr/unicode-math/issues/462> and [https://github.com/reutenauer/](https://github.com/reutenauer/polyglossia/issues/394) [polyglossia/issues/394](https://github.com/reutenauer/polyglossia/issues/394) for related discussions.

#### <span id="page-8-0"></span>**5.4 babel-esperanto, babel-kurmanji, and babel-slovak**

Esperanto, Kurmanji, Slovak, and Latin (when loaded with the withprosodicmarks modifier) make the ^ character active. However, babel-latin takes care the active behaviour of this character is only enabled between \ProsodicMarksOn and \ProsodicMarksOff to avoid conflicts with TEX's ^^xx convention.

If you need Latin with prosodic shorthands and Esperanto/Kurmanji/Slovak with active  $\hat{ }$  character in one document, you have to say \shorthandon{ $\hat{ }$ } before the first occurence of ^ in each Esperanto/Kurmanji/Slovak text part.

## <span id="page-8-1"></span>**6 Plain TEX**

According to the babel manual, the recommended way to load the Latin language in plain T<sub>E</sub>X is:

```
\input latin.sty
\begindocument
```
The modifiers usej and lowercasemonth may be accessed by means of the \languageattribute command:

```
\input latin.sty
\languageattribute{latin}{usej,lowercasemonth}
\begindocument
```
babel does not provide sty files for classiclatin, medievallatin, and ecclesiasticlatin. It should be possible to create them locally if needed.

Note that no Latin shorthands are available in plain TEX.

## <span id="page-8-2"></span>**7 The code**

We identify the language definition file.

1 \ProvidesLanguage{latin}[2021-06-27 v4.0 Latin support from the babel system]

The macro \LdfInit takes care of preventing that this file is loaded more than once with the same option, checking the category code of the @ sign, etc. \CurrentOption is the language requested by the user, i. e., latin, classiclatin, medievallatin, or ecclesiasticlatin.

2 \LdfInit\CurrentOption{captions\CurrentOption}

For tests, we need variables containing three possible values of the language name.

3 \def\babellatin@classic{classiclatin}

- 4 \def\babellatin@medieval{medievallatin}
- 5 \def\babellatin@ecclesiastic{ecclesiasticlatin}

### <span id="page-9-0"></span>**7.1 Hyphenation patterns**

The Latin hyphenation patterns can be used with \lefthyphenmin and \righthyphenmin set to 2.

\providehyphenmins{\CurrentOption}{\tw@\tw@}

We define macros for testing if the required hyphenation patterns are available.

\def\babellatin@test@modern@patterns{%

- \ifx\l@latin\undefined
- \@nopatterns{latin}%
- \adddialect\l@latin0
- \fi}%

```
12 \def\babellatin@test@classic@patterns{%
```
\ifx\l@classiclatin\undefined

```
14 \PackageWarningNoLine{babel-latin}{%
```
- No hyphenation patterns were found for the\MessageBreak
- classiclatin language. Now I will use the\MessageBreak

```
17 patterns for modern Latin instead}%
```
- \babellatin@test@modern@patterns
- \adddialect\l@classiclatin\l@latin

```
20 \fi}%
```
We use the classiclatin hyphenation patterns for classical Latin and the (modern) latin hyphenation patterns for all other varieties of Latin.

```
21 \ifx\CurrentOption\babellatin@classic
```

```
22 \babellatin@test@classic@patterns
```

```
23 \else
```
- \ifx\CurrentOption\babellatin@ecclesiastic
- \babellatin@test@modern@patterns
- \adddialect\l@ecclesiasticlatin\l@latin
- \else
- \ifx\CurrentOption\babellatin@medieval
- \babellatin@test@modern@patterns
- \adddialect\l@medievallatin\l@latin
- \else

```
32 \babellatin@test@modern@patterns
```
 $33 \overline{3}$  \fi

```
34 \fi
```

```
35 \fi
```
#### <span id="page-9-1"></span>**7.2 Latin captions**

We need a conditional governing the spelling of the captions. Medieval and ecclesiastic Latin use the ligatures æ and œ, classical and modern Latin do not.

```
36 \newif\ifbabellatin@useligatures
```
\addto\extrasmedievallatin{\babellatin@useligaturestrue}%

\addto\noextrasmedievallatin{\babellatin@useligaturesfalse}%

```
39 \addto\extrasecclesiasticlatin{\babellatin@useligaturestrue}%
```
\addto\noextrasecclesiasticlatin{\babellatin@useligaturesfalse}%

We define the Latin captions using the commands recommended by the babel manual.<sup>[4](#page-10-1)</sup>

41 \StartBabelCommands\*{\CurrentOption}{captions}

- 42 \SetString\prefacename{\ifbabellatin@useligatures Pr\ae fatio\else Praefatio\fi}
- 43 \SetString\refname{Conspectus librorum}
- 44 \SetString\abstractname{Summarium}
- 45 \SetString\bibname{Conspectus librorum}
- 46 \SetString\chaptername{Caput}
- 47 \SetString\appendixname{Additamentum}
- 48 \SetString\contentsname{Index}
- 49 \SetString\listfigurename{Conspectus descriptionum}
- 50 \SetString\listtablename{Conspectus tabularum}
- 51 \SetString\indexname{Index rerum notabilium}
- 52 \SetString\figurename{Descriptio}
- 53 \SetString\tablename{Tabula}
- 54 \SetString\partname{Pars}
- 55 \SetString\enclname{Adduntur}% Or "Additur"? Or simply Add.?
- 56 \SetString\ccname{Exemplar}% Use the recipient's dative
- 57 \SetString\headtoname{\ignorespaces}% Use the recipient's dative
- 58 \SetString\pagename{Charta}
- 59 \SetString\seename{cfr.}
- 60 \SetString\alsoname{cfr.}% Tabacco never saw "cfr" + "atque" or similar forms
- 61 \SetString\proofname{Demonstratio}
- 62 \SetString\glossaryname{Glossarium}

In the above definitions there are some points that might change in the future or that require a minimum of attention from the typesetter.

- 1. The \enclname is translated by a passive verb, that literally means "(they) are being added"; if just one enclosure is joined to the document, the plural passive is not suited any more; nevertheless a generic plural passive might be incorrect but suited for most circumstances. On the opposite "Additur", the corresponding singular passive, might be more correct with one enclosure and less suited in general: what about the abbreviation "Add." that works in both cases, but certainly is less elegant?
- 2. The \headtoname is empty and gobbles the possible following space; in practice the typesetter should use the dative of the recipient's name; since nowadays not all such names can be translated into Latin, they might result indeclinable. The clever use of a dative appellative by the typesetter such as "Domino" or "Dominae" might solve the problem, but the header might get too impressive. The typesetter must make a decision on his own.
- 3. The same holds true for the copy recipient's name in the "Cc" field of \ccname.

## <span id="page-10-0"></span>**7.3 Mapping between upper and lower case**

For classical and medieval Latin we need the suitable correspondence between uppercase V and lower-case u since in that spelling there is only one letter for the vowel and

<span id="page-10-1"></span><sup>4</sup>Most of these names were kindly suggested by Raffaella Tabacco.

the consonant, and the u shape is an (uncial) variant of the capital V.

We use the commands recommended by the babel manual.

63\StartBabelCommands\*{classiclatin,medievallatin}{}

The following command takes care for the correct behaviour of the \MakeUppercase and the \MakeLowercase command. It makes sure that \MakeUppercase{Heluetia} yields "HELVETIA" and that \MakeLowercase{LVDVS} yields "ludus".

64 \SetCase{\uccode`u=`V}{\lccode`V=`u}

The following command takes care for the correct hyphenation of words written in capital letters. It makes sure that "LVDVS" is hyphenated the same way as "ludus".

```
65 \SetHyphenMap{\BabelLower{`V}{`u}}
```
For Unicode-based engines, we also have to take into account characters with diacritics. We map ú, ū, and ŭ to V because Unicode does not define a single-character V with the respective diacritic.

```
66 \StartBabelCommands{classiclatin,medievallatin}{}[unicode,fontenc=TU,charset=utf8]
67 \SetCase{\uccode`u=`V \uccode`ú=`V \uccode`ū=`V \uccode`ŭ=`V}{\lccode`V=`u}
```
According to the babel manual, the last \StartBabelCommands block has to be finished by the following command.

68 \EndBabelCommands

#### <span id="page-11-0"></span>**7.4 The Latin date**

We need three conditionals governing the spelling of the month names. Ecclesiastic and modern Latin use the character v, classical and medieval Latin use only u. This affects the month of November. The user may demand to use the letter j where suitable or to lowercase month names using the respective modifiers.

```
69 \newif\ifbabellatin@usev
70 \newif\ifbabellatin@usej
71 \newif\ifbabellatin@lowercasemonth
72 \babellatin@usevtrue
73 \addto\extrasclassiclatin{\babellatin@usevfalse}%
74 \addto\noextrasclassiclatin{\babellatin@usevtrue}%
75 \addto\extrasmedievallatin{\babellatin@usevfalse}%
76 \addto\noextrasmedievallatin{\babellatin@usevtrue}%
```
The Latin month names are needed in the genitive case.

77 \def\babellatin@monthname{%

- 78 \ifcase\month\or\ifbabellatin@usej Januarii\else Ianuarii\fi
- 79 \or Februarii%
- 80 \or Martii%
- 81 \or Aprilis%
- 82 \or\ifbabellatin@usej Maji\else Maii\fi
- 83 \or\ifbabellatin@usej Junii\else Iunii\fi
- 84 \or\ifbabellatin@usej Julii\else Iulii\fi
- 85 \or Augusti%
- 86 \or Septembris%
- 87 \or Octobris%

88 \or\ifbabellatin@usev Novembris\else Nouembris\fi

```
89 \or Decembris%
```

```
90 \fi}%
```
Depending on the chosen language, we have to define a \latindate, \classiclatindate, \medievallatindate, or \ecclesiasticlatindate command. The date format is "XXXI Decembris MMXXI".

91 \expandafter\def\csname date\CurrentOption\endcsname{%

```
92 \def\today{%
93 \uppercase\expandafter{\romannumeral\day}~%
94 \ifbabellatin@lowercasemonth
95 \lowercase\expandafter{\babellatin@monthname}%
96 \else
97 \babellatin@monthname
98 \fi
99 \space
100 \uppercase\expandafter{\romannumeral\year}%
101 }%
102 }%
```
#### <span id="page-12-0"></span>**7.5 Shorthands**

We define shorthands only if the LATEX format is used because we need commands for them that are not available in plain TFX.

```
103 \def\babellatin@latex{LaTeX2e}%
104 \ifx\fmtname\babellatin@latex
```
Every shorthand character needs an \initiate@active@char command, which makes the respective character active, but expanding to itself as long as no further definitions occur. The apostrophe (acute) is only made active if babel has been called with the activeacute option.

```
105 \initiate@active@char{"}%
```
106 \@ifpackagewith{babel}{activeacute}{\initiate@active@char{'}}{}%

The following command is defined by the hyperref package. We use a dummy definition if this package is not loaded.

107 \providecommand\texorpdfstring[2]{#1}%

A peculiarity of the babel-latin package are shorthands of different lengths. " before a letter character defines an additional hyphenation point, but "ae is a shorthand for the ligature 'æ' in medieval and ecclesiastic Latin. So the shorthands definitions are rather complex and we need expl3 syntax for them.

108 \ExplSyntaxOn

The character " is used as a shorthand unconditionally. In math mode it expands to itself. In text mode it is defined as a macro with one parameter. This makes it possible to read the following token, on which the actual meaning of the shorthand depends.

```
109 \declare@shorthand {latin} {"}
110 {
111 \mode_if_math:TF { \token_to_str:N " }
```

```
112 {
113 \texorpdfstring { \babellatin apply quotemark:N } { }
114 }
115 }
```
The character ' is used as a shorthand if the activeacute option is used. So we have to use a macro for the declaration, which can be called if necessary. In math mode the shorthand expands to \active@math@prime as defined in latex.ltx. In text mode it is a macro with one argument to read the following token.

```
116 \cs_set_protected:Npn \babellatin@declare@apostrophe@shorthands
117 {
118 \declare@shorthand {latin} {'}
119 {
120 \mode if math:TF { \active@math@prime }
121 {
122 \texorpdfstring { \babellatin_put_acute:N } { \' }
123 }
124 }
125 }
```
The characters = and  $\hat{ }$  are only used as shorthands if the withprosodicmarks modifier is used. So we have to use a macro for the declaration, which can be called if necessary. In math mode both shorthands expand to themselves. In text mode they are macros with one argument to read the following token.

```
126 \cs set protected:Npn \babellatin@declare@prosodic@shorthands
127 {
128 \declare@shorthand {latin} {=}
129 {
130 \mode if math:TF { \token to str:N = }
131 {
132 \texorpdfstring { \babellatin_put_macron:N } { \= }
133 }
134 }
135 \declare@shorthand {latin} {^}
136 {
137 \mode_if_math:TF { \token_to_str:N ^ } { \babellatin_put_breve:N }
138 }
139 }
```
The following macro defines the behaviour of the active " character. The shorthands "AE, "Ae, "ae, "OE, "Oe, and "oe are used for ligatures if the current variety of Latin uses them. In other cases " before any letter character or before \AE, \ae, \OE, and \oe defines an additional hyphenation point. "| defines an additional hyphenation point as well. The shorthands "< and "> are used for guillemets. In other cases the active " character expands to itself and the token read as argument is reinserted.

If the argument is a braced group (e. g. if the user has typed "{ab}), unexpected behaviour may occur as the conditionals \token\_if\_letter:NTF and \babellatin\_if\_ligature\_command:NTF expect a single token as first argument. Therefore we need to check if the argument is a single token using the \tl\_if\_single\_token:nTF command before using those conditionals.

```
140 \cs_set_protected:Npn \babellatin_apply_quotemark:N #1
141 {
142 \str_case:nnF {#1}
143 {
144 {A} { \babellatin_ligature_shorthand:Nnn E { \AE }
145 {
146 \babellatin_ligature_shorthand:Nnn e { \AE }
147 \{148 \babellatin_allowhyphens: A
149 }
\hspace{1.6cm} 150 \hspace{3.2cm} \}151 }
152 {a} { \babellatin_ligature_shorthand:Nnn e { \ae }
153 {
154 \babellatin allowhyphens: a
155 }
156 }
157 {0} { \babellatin_ligature_shorthand:Nnn E { \OE }
158 {
159 \babellatin_ligature_shorthand:Nnn e { \OE }
160 {
161 \babellatin_allowhyphens: 0
162 }
163 }
164 }
165 {o} { \babellatin_ligature_shorthand:Nnn e { \oe }
166 {
167 \babellatin_allowhyphens: o
168 }
169 }
170 {| } { \babellatin_allowhyphens: }
171 \{\langle\} \{ \delta \rangle = \{\delta \}172 \{>\} { \babellatin@guillemetright }
173 }
174 {
175 \tl_if_single_token:nTF {#1}
176 {
177 \token_if_letter:NTF #1 { \babellatin_allowhyphens: }
178 {
179 \babellatin_if_ligature_command:NTF #1 { \babellatin_allowhyphens: }
180 {
181 \token_to_str:N "
182 }
183 }
184 }
185 {
186 \token_to_str:N "
187 }
188 #1
189 }
```
190 }

The following macro defines the behaviour of the active ' character. The shorthands 'AE, 'Ae, 'ae, 'OE, 'Oe, and 'oe are used for accented ligatures if the current variety of Latin uses them. In other cases ' before any vowel or before \AE, \ae, \OE, and \oe defines an accented character. The character V is treated as a vowel here as it may represent the vowel U, but v is not, as it is never used for a vowel. In other cases the active ' character expands to itself and the token read as argument is reinserted.

```
191 \cs_set_protected:Npn \babellatin_put_acute:N #1
192 {
193 \str_case:nnF {#1}
194 {
195 {A} { \babellatin_ligature_shorthand:Nnn E { \'\AE }
196 {
197 \babellatin_ligature_shorthand:Nnn e { \'\AE } { \AA }
198 }
199 }
200 {a} {\b{abellatin ligature shorthand: Nnn e {\l\aleph a } } }201 {E} { É }
202 {e} { é }
203 {I} { Í }
204 {i} { í }
205 {0} { \babellatin_ligature_shorthand:Nnn E { \'\OE }
206 {
207 \babellatin_ligature_shorthand:Nnn e { \'\OE } { \acute{0} }
208 }
209 }
210 {o} { \babellatin_ligature_shorthand:Nnn e { \'\oe } { ó } }
211 {U} { Ú }
212 {u} { ú }
213 {V} { \'V }
214 {Y} \{ \ \ \{ \ \ \ \} \ \}215 {y} { \{y\} } { \{ \ \}'} y216 {E} { \setminus' \AE }
217 {æ} \{ \ \ \ \ \}218 {C} { \'\OE }
219 {\text{\math} {\text{\math} {\text{\math} } } {\text{\math} \text{\math} }
220 }
221 {
222 \tl_if_single_token:nTF {#1}
223 {
224 \babellatin_if_ligature_command:NTF #1 { \' }
225 {
226 \token to str:N '
227 }
228 }
229 {
230 \token_to_str:N '
231 }
232 #1
```
233 } 234 }

The following macro defines the behaviour of the active = character. The shorthands =AE, =Ae, =ae, =AU, =Au, =au, =EU, =Eu, =eu, =OE, =Oe, and =oe are used for diphthongs with a combining double macron (U+035E) or ligatures with a macron if the current variety of Latin uses them. In other cases = before any vowel puts a macron above the vowel. The character V is treated as a vowel here as it may represent the vowel U, but v is not, as it is never used for a vowel. In other cases the active = character expands to itself and the token read as argument is reinserted.

```
235 \cs_set_protected:Npn \babellatin_put_macron:N #1
236 {
237 \str_case:nnF {#1}
238 {
239 {A} {\hbox{babel}atin\_ligature\_macro: NNnn AE } \leftarrow240 {
241 \babellatin_ligature_macron:NNnn Ae { \=\AE }
242 \qquad \qquad \{243 \babellatin_diphthong_macron:NNn AU
244 \left\{245 \babellatin_diphthong_macron:NNn Au { \=A }
246 }
247 }
248 }
249
250 {a} { \babellatin_ligature_macron:NNnn ae { \=\ae }
251 {
252 \babellatin_diphthong_macron:NNn au { \=a }
253 }
254 }
255 { { \babellatin diphthong macron:NNn EU
256 {
257 \babellatin_diphthong_macron:NNn Eu { \=E }
258 }
259 }
260 {e} { \babellatin_diphthong_macron:NNn eu { \=e } }
261 \{I\} \{\ \{-I\}262 \{i\} \{ \setminus = \setminus i \}263 {0} { \babellatin ligature macron:NNnn OE { \=\OE }
264 {
265 \babellatin_ligature_macron:NNnn Oe { \leq \leq \leq \leq \leq \leq \leq \leq \leq \leq \leq \leq \leq \leq \leq \leq \leq \leq \leq \leq \leq \leq \leq \leq \leq \leq \leq \leq \leq \leq266 }
267 }
268 {0} { \bable} 1 { \performation ligature macron:NNnn oe { \=\oe } { \=o } }
269 {U} { \leftarrow {U} }
270 {u} { \=u }
271 {V} { \=V }
272 \{Y\} \{ \setminus =Y\}273 {y} { \=y }
274 }
```

```
275 {
276 \tl_if_single_token:nTF {#1}
277 {
278 \babellatin_if_ligature_command:NTF #1 { \= }
279 {
280 \token_to_str:N =
281 }
282 }
283 {
284 \token_to_str:N =
285 }
286 #1
287 }
288 }
```
The following macro defines the behaviour of the active  $\hat{ }$  character.  $\hat{ }$  before any vowel puts a breve above the vowel. The character V is treated as a vowel here as it may represent the vowel U, but v is not, as it is never used for a vowel. In other cases the active ^ character expands to itself and the token read as argument is reinserted.

```
289 \cs_set:Npn \babellatin_put_breve:N #1
290 {
291 \str_case:nnF {#1}
292 {
293 {A} { \u{A} }
294 {a} { \u{a} }
295 {E} { \u{E} }
296 {\u{e} }
297 {I} { \u{I} }
298 \{i\} \{ \ulcorner u\{\lbrace i\} \}299 {0} { \{ \ u{0} \} }
300 {0} { \u{0} }
301 {U} { \u{U} }
302 {u} { \u{u} }
303 {V} { \u{V} }
304 {Y} { \u{Y} }
305 {y} { \u{y} }
306 }
307 {
308 \token_to_str:N ^
309 #1
310 }
311 }
```
We define a macro for an additional hyphenation point that does not suppress other hyphenation points within the word. This macro is used by the " and the "| shorthand.

```
312 \cs_set:Npn \babellatin_allowhyphens:
313 {
314 \bbl@allowhyphens
315 \discretionary \{\text{-}\}\ \{\}316 \bbl@allowhyphens
```
}

The conditional \ifbabellatin@useligatures cannot be used within a expl3 context. So we have to define a macro testing if ligatures are enabled outside the expl3 code part. The result is stored in the variable \babellatin@useligatures@bool. We define this variable analogously to expl3's \c\_true\_bool and \c\_false\_bool.

```
318 \ExplSyntaxOff
319 \def\babellatin@test@for@ligatures{%
320 \ifbabellatin@useligatures
321 \chardef\babellatin@useligatures@bool=1
322 \else
323 \chardef\babellatin@useligatures@bool=0
324 \fi
325 }%
326 \ExplSyntaxOn
```
The following macro is intended for defining a shorthand for a ligature where useful. The first argument is the expected second character after " (e. g. e if "a has been read). The second argument is the true code, that applies if this character is found (the ligature command). The third argument is the false code (some other command).

```
327 \cs set protected:Npn \babellatin ligature shorthand:Nnn #1#2#3
328 {
329 \babellatin@test@for@ligatures
330 \bool_if:NTF \babellatin@useligatures@bool
331 {
332 \quad \text{beek meaning remove:NTF #1 } {#2} {#3}333 }
334 {
335 #3
336 }
337 }
```
The following macro is intended for defining a shorthand for a diphthong with a combining double macron (U+035E). The first argument is the first character of the diphthong, which has already been read. The second argument is the second character of the diphthong, which is expected to be read. The third argument is the false code, that applies if the second character is not found as expected.

For pdfIAT<sub>E</sub>X a warning is issued if the diphthong is found as this engine does not support the combining double macron.

```
338 \cs_set_protected:Npn \babellatin_diphthong_macron:NNn #1#2#3
339 {
340 \peek_meaning:NTF #2
341 {
342 #1
343 \bool_lazy_or:nnTF { \sys_if_engine_xetex_p: } { \sys_if_engine_luatex_p: }
344 {
345 \iffontchar \font "35E \relax
346 \char "35E \relax
347 \else
348 \msg_warning:nn {babel-latin} {no-double-macron-font}
```

```
349 \fi
350 }
351 {
352 \msg_warning:nn {babel-latin} {no-double-macron-engine}
353 }
354 }
355 {
356 #3
357 }
358 }
359 \msg_set:nnn {babel-latin} {no-double-macron-font}
360 {
361 The~combining~double~macron~(U+035E)~is~not~available~in~the~current~
362 font.~The~diphthong~is~typeset~without~macron~ \msg_line_context: .
363 }
364 \msg_set:nnn {babel-latin} {no-double-macron-engine}
365 {
366 The~combining~double~macron~(U+035E)~is~not~available~with~
367 \c_sys_engine_str . ~ The~diphthong~is~typeset~without~macron~
368 \msg line context: .
369 }
```
The following macro is intended for defining a shorthand for a ligature with a macron where useful. The first argument is the first character of the diphthong, which has already been read. The second argument is the expected second character of the diphthong. The third argument is the code for the ligature with the macron. The fourth argument is the false code that applies if the second character is not found.

```
370 \cs set protected:Npn \babellatin ligature macron:NNnn #1#2#3#4
371 {
372 \babellatin_ligature_shorthand:Nnn #2 {#3}
373 {
374 \babellatin_diphthong_macron:NNn #1 #2 {#4}
375 }
376 }
```
The following conditional tests if the argument is a ligature command  $(\Ae, \Ae, \Oe, \or)$  $\setminus$ oe).

```
377 \prg_set_conditional:Npnn \babellatin_if_ligature_command:N #1 {TF}
378 {
379 \token_if_eq_meaning:NNTF #1 \AE { \prg_return_true: }
380 {
381 \token_if_eq_meaning:NNTF #1 \ae { \prg_return_true: }
382 {
383 \token_if_eq_meaning:NNTF #1 \OE { \prg_return_true: }
384 {
385 \token_if_eq_meaning:NNTF #1 \oe { \prg_return_true: }
386 {
387 \prg_return_false:
388 }
389 }
```

```
390 }
391 }
392 }
393 \ExplSyntaxOff
```
For the "< and the "> shorthands we have to define the meaning of the macros used for their definition. The commands \guillemetleft and \guillemetright are provided by babel. We will have to change this definition later on for ecclesiasticlatin if pdfTFX is used.

\let\babellatin@guillemetleft\guillemetleft

\let\babellatin@guillemetright\guillemetright

Finally, we have to add the shorthand definitions to the extras of the current language.

```
396 \expandafter\addto\csname extras\CurrentOption\endcsname{%
```

```
397 \bbl@activate{"}%
398 \languageshorthands{latin}%
399 }%
400 \expandafter\addto\csname noextras\CurrentOption\endcsname{%
401 \bbl@deactivate{"}%
402 }%
403 \@ifpackagewith{babel}{activeacute}{%
404 \babellatin@declare@apostrophe@shorthands
405 \expandafter\addto\csname extras\CurrentOption\endcsname{%
406 \bbl@activate{'}%
407 }%
408 \expandafter\addto\csname noextras\CurrentOption\endcsname{%
409 \bbl@deactivate{'}%
410 }%
411 }{}%
412 \fi
```
#### <span id="page-20-0"></span>**7.6 Ecclesiastic punctuation spacing**

We define some conditionals concerning the engine used.

```
413 \newif\ifbabellatin@luatex
414 \newif\ifbabellatin@xetex
415 \ifnum\bbl@engine=1
416 \babellatin@luatextrue
417 \else
418 \ifnum\bbl@engine=2
419 \babellatin@xetextrue
420 \quad \text{If}421 \fi
```
The following command defines the preparations needed for punctuation spacing in the preamble.

\def\babellatin@prepare@punctuation@spacing{%

For LuaTEX we load an additional file containing some Lua code. This file is documented in section [7.9.](#page-30-0)

```
423 \ifbabellatin@luatex
```

```
424 \directlua{require('ecclesiasticlatin')}%
```
425 \else

The following command inserts a kern of 1/12 of a quad. This is the only amount of space used for punctuation within this package.

```
426 \def\babellatin@insert@punctuation@space{%
427 \kern0.08333\fontdimen6\font
428 }%
```
The following command inserts the same kern, removing any positive amount of space that precedes. This is needed if a closing guillemet is preceded by a space character erroneously input by the user.

```
429 \def\babellatin@replace@preceding@space{%
430 \ifdim\lastskip>\z@\unskip\fi
431 \babellatin@insert@punctuation@space
432 }%
```
The following command inserts the same kern, removing any following space character. This is needed if an opening guillemet is followed by a space character erroneously input by the user.

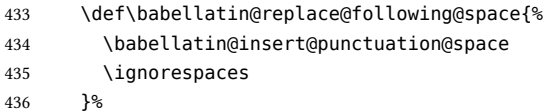

For X<sub>T</sub>T<sub>E</sub>X the punctuation spacing will be defined based on five different character classes: one for question and exclamation marks, one for colons and semicolons, one for opening and closing guillemets, respectiveley, and one for opening brackets. Concerning spacing, brackets are treated the same way as letter characters in most cases. However, in strings like "(?)" no spacing is desired before the question mark. So we need a dedicated character class for opening brackets.

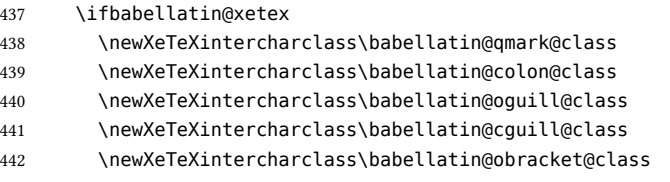

Furthermore, we need a class representing the word boundary. This class has a fixed number defined in latex.ltx.

443 \let\babellatin@boundary@class\e@alloc@intercharclass@top

A space is inserted between a question or exclamation mark and a closing guillemet.

- 444 \XeTeXinterchartoks\babellatin@qmark@class\babellatin@cguill@class={%
- 445 \babellatin@insert@punctuation@space}%

A space is inserted between a question or exclamation mark and a colon or semicolon.

- 446 \XeTeXinterchartoks\babellatin@qmark@class\babellatin@colon@class={%
- 447 \babellatin@insert@punctuation@space}%

A space is inserted between a colon or semicolon and a closing guillemet.

 \XeTeXinterchartoks\babellatin@colon@class\babellatin@cguill@class={% \babellatin@insert@punctuation@space}% A space character after an opening guillemet is replaced by the correct amount of space. \XeTeXinterchartoks\babellatin@oguill@class\babellatin@boundary@class={% \babellatin@replace@following@space}% A space is inserted between two opening guillemets. \XeTeXinterchartoks\babellatin@oguill@class\babellatin@oguill@class={% \babellatin@insert@punctuation@space}% A space is inserted between an opening guillemet and any ordinary character. \XeTeXinterchartoks\babellatin@oguill@class\z@={% \babellatin@insert@punctuation@space}% A space is inserted between two closing guillemets. \XeTeXinterchartoks\babellatin@cguill@class\babellatin@cguill@class={% \babellatin@insert@punctuation@space}% A space is inserted between a closing guillemet and a question or exclamation mark. \XeTeXinterchartoks\babellatin@cguill@class\babellatin@qmark@class={% \babellatin@insert@punctuation@space}% A space is inserted between a closing guillemet and a colon or semicolon. \XeTeXinterchartoks\babellatin@cguill@class\babellatin@colon@class={% \babellatin@insert@punctuation@space}% A space character before a question or exclamation mark is replaced by the correct amount of space. \XeTeXinterchartoks\babellatin@boundary@class\babellatin@qmark@class={% \babellatin@replace@preceding@space}% A space character before a colon or semicolon is replaced by the correct amount of space. \XeTeXinterchartoks\babellatin@boundary@class\babellatin@colon@class={% \babellatin@replace@preceding@space}% A space character before a closing guillemet is replaced by the correct amount of space. \XeTeXinterchartoks\babellatin@boundary@class\babellatin@cguill@class={% \babellatin@replace@preceding@space}% A space is inserted between any ordinary character and a question or exclamation mark. \XeTeXinterchartoks\z@\babellatin@qmark@class={% \babellatin@insert@punctuation@space}% A space is inserted between any ordinary character and a colon or semicolon. \XeTeXinterchartoks\z@\babellatin@colon@class={% \babellatin@insert@punctuation@space}% A space is inserted between any ordinary character and a closing guillemet. \XeTeXinterchartoks\z@\babellatin@cguill@class={% \babellatin@insert@punctuation@space}% \else

In pdfT $\rm EX$  active characters are needed for punctuation spacing.

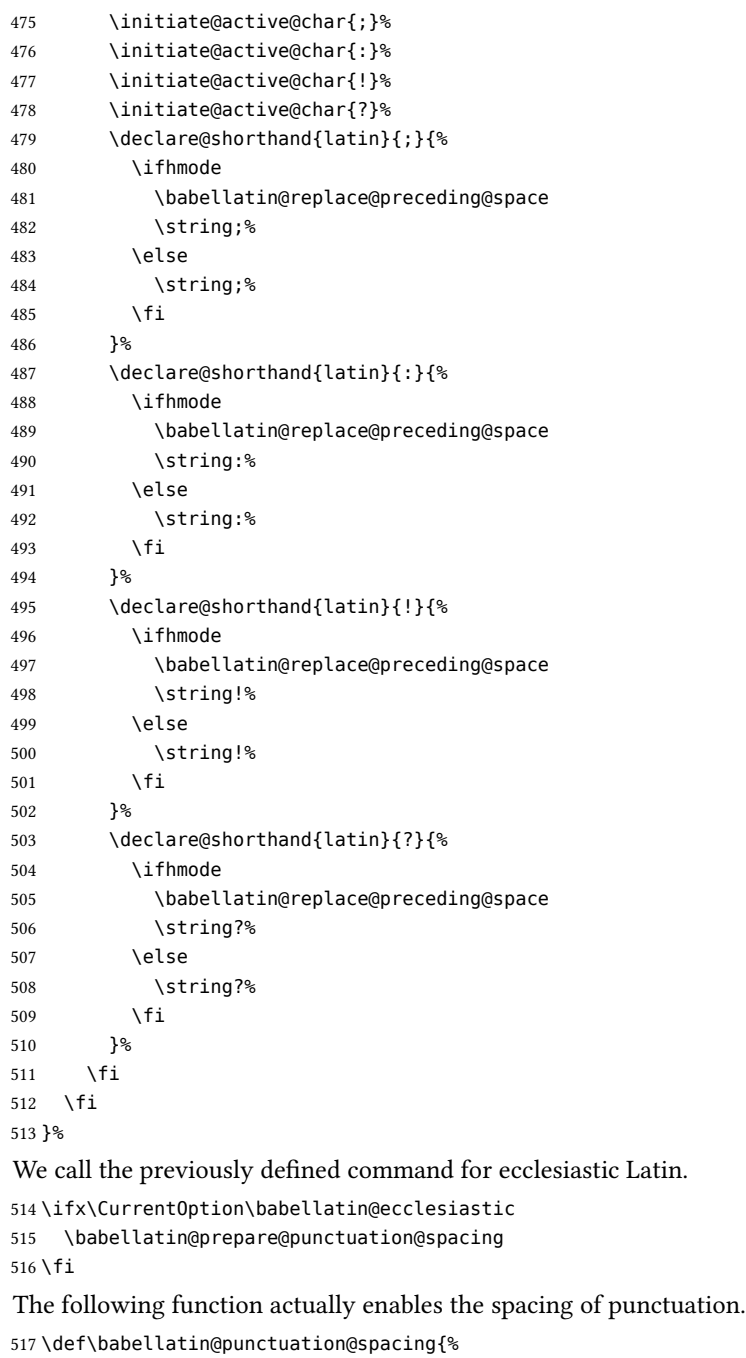

For LuaTEX we just have to call a function of the Lua module.

\ifbabellatin@luatex

 \directlua{ecclesiasticlatin.activate\_spacing()}% \else

For X<sub>T</sub>T<sub>E</sub>X we have to enable the character classes functionality and assign the punctuation characters to the character classes.

```
521 \ifbabellatin@xetex
522 \sqrt{\text{XeTeX}}interchartokenstate = 1
523 \XeTeXcharclass `\! \babellatin@qmark@class
524 \XeTeXcharclass `\? \babellatin@qmark@class
525 \XeTeXcharclass `\‼ \babellatin@qmark@class
526 \XeTeXcharclass `\? \babellatin@qmark@class
527 \XeTeXcharclass `\?! \babellatin@qmark@class
528 \XeTeXcharclass `\!? \babellatin@qmark@class
529 \XeTeXcharclass `\? \babellatin@qmark@class
530 \XeTeXcharclass `\; \babellatin@colon@class
531 \XeTeXcharclass `\: \babellatin@colon@class
532 \XeTeXcharclass `\« \babellatin@oguill@class
533 \XeTeXcharclass `\» \babellatin@cguill@class
534 \XeTeXcharclass `\‹ \babellatin@oguill@class
535 \XeTeXcharclass `\› \babellatin@cguill@class
536 \XeTeXcharclass `\( \babellatin@obracket@class
537 \XeTeXcharclass `\[ \babellatin@obracket@class
538 \XeTeXcharclass `\{ \babellatin@obracket@class
539 \XeTeXcharclass `\⟨ \babellatin@obracket@class
540 \else
```
For pdfTFX we activate the shorthands.

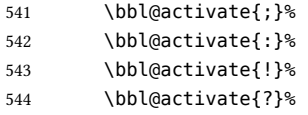

We also redefine the guillemet commands.

```
545 \def\babellatin@guillemetleft{%
546 \guillemetleft
547 \babellatin@replace@following@space
548 }%
549 \def\babellatin@guillemetright{%
550 \babellatin@replace@preceding@space
551 \guillemetright
552 }%
553 \fi
554 \fi
555 }%
```
The following function disables the spacing of punctuation.

```
556 \def\babellatin@no@punctuation@spacing{%
```

```
557 \ifbabellatin@luatex
558 \directlua{ecclesiasticlatin.deactivate_spacing()}%
559 \else
```

```
560 \ifbabellatin@xetex
```

```
561 \XeTeXcharclass `\! \z@
562 \XeTeXcharclass `\? \z@
563 \XeTeXcharclass `\‼ \z@
564 \XeTeXcharclass `\? \z@
565 \XeTeXcharclass `\?!\z@
566 \XeTeXcharclass `\!? \z@
567 \XeTeXcharclass `\? \z@
568 \XeTeXcharclass `\; \z@
569 \XeTeXcharclass `\: \z@
570 \XeTeXcharclass `\« \z@
571 \XeTeXcharclass `\» \z@
572 \XeTeXcharclass `\‹ \z@
573 \XeTeXcharclass `\› \z@
574 \XeTeXcharclass `\( \z@
575 \XeTeXcharclass `\[ \z@
576 \XeTeXcharclass `\{ \z@
577 \XeTeXcharclass `\⟨ \z@
578 \lambdaETeXinterchartokenstate = 0
579 \else
580 \bbl@deactivate{;}%
581 \bbl@deactivate{:}%
582 \bbl@deactivate{!}%
583 \bbl@deactivate{?}%
584 \let\babellatin@guillemetleft\guillemetleft
585 \let\babellatin@guillemetright\guillemetright
586 \fi
587 \fi
588 }%
```
Punctuation is spaced in ecclesiastic Latin only.

```
589 \addto\extrasecclesiasticlatin{\babellatin@punctuation@spacing}%
590 \addto\noextrasecclesiasticlatin{\babellatin@no@punctuation@spacing}%
```
## <span id="page-25-0"></span>**7.7 Modifiers**

We define some language options accessible via modifiers.

#### <span id="page-25-1"></span>**7.7.1 Using the letter** *j*

The usej option sets the conditional \ifbabellatin@usej to true.

```
591 \bbl@declare@ttribute\CurrentOption{usej}{%
```

```
592 \expandafter\addto\csname extras\CurrentOption\endcsname{%
593 \babellatin@usejtrue}%
594 \expandafter\addto\csname noextras\CurrentOption\endcsname{%
595 \babellatin@usejfalse}%
596 }%
```
#### <span id="page-26-0"></span>**7.7.2 Typesetting months in lower case**

The lowercasemonth option sets the conditional \ifbabellatin@lowercasemonth to true.

597 \bbl@declare@ttribute\CurrentOption{lowercasemonth}{%

```
598 \expandafter\addto\csname extras\CurrentOption\endcsname{%
```

```
599 \babellatin@lowercasemonthtrue}%
```

```
600 \expandafter\addto\csname noextras\CurrentOption\endcsname{%
```

```
601 \babellatin@lowercasemonthfalse}%
```
602 }%

#### <span id="page-26-1"></span>**7.7.3 Shorthands for prosodic marks**

The withprosodicmarks option makes it possible to use shorthands like  $=a$  or  $\hat{a}$  for vowels with macrons and breves. We define it for all four language variants of Latin, but only if the L<sup>AT</sup>FX format is used.

```
603 \ifx\fmtname\babellatin@latex
```
604 \bbl@declare@ttribute\CurrentOption{withprosodicmarks}{%

Every shorthand character needs an \initiate@active@char command, which makes the respective character active, but expanding to itself as long as no further definitions occur. Both active characters needs to be switched off at the beginning of the document to avoid problems with commands using key=value interfaces (e. g. \includegraphics) and TFX's ^^xx convention.

```
605 \initiate@active@char{=}%
606 \initiate@active@char{^}%
607 \AtBeginDocument{%
```
We do not use \shorthandoff{=} and \shorthandoff\*{^} in the following lines because babel-french redefines the **\shorthandoff** command for  $XqIATEX$  and  $LuaIATEX$ . Instead, we use babel's internal definition of this command.

```
608 \bbl@shorthandoff\z@{=}%
```
The following line is currently uncommented because switching  $\hat{ }$  off and on does not work as expected.<sup>[5](#page-26-2)</sup>

```
609 \bbl@shorthandoff\tw@{^}%
610 }%
611 \babellatin@declare@prosodic@shorthands
612 \expandafter\addto\csname extras\CurrentOption\endcsname{%
613 \bbl@activate{=}%
614 \bbl@activate{^}%
```
The active  $=$  and  $\hat{ }$  are normally turned off to avoid problems with commands using key=value interfaces and TEX's ^^xx convention. We define the commands \ProsodicMarksOn and \ProsodicMarksOff for turning them on and off within the document. We use the starred form of \shorthandoff when turning off ^ to keep it working within math formulas.

615 \def\ProsodicMarksOn{% 616 \shorthandon{=}%

<span id="page-26-2"></span><sup>5</sup>See <https://github.com/latex3/babel/issues/126>.

The following line is currently uncommented because switching  $\hat{ }$  off and on does not work as expected.

 \shorthandon{^}% }% \def\ProsodicMarksOff{% \shorthandoff{=}%

The following line is currently uncommented because switching ^ off and on does not work as expected.

```
621 \shorthandoff*{^}%
622 }%
623 }%
624 \expandafter\addto\csname noextras\CurrentOption\endcsname{%
625 \bbl@deactivate{=}%
626 \bbl@deactivate{^}%
627 }%
628 }%
```
The \ProsodicMarksOn and \ProsodicMarksOff commands are useless without the withprosodicmarks modifier. They only issue warnings in this case.

```
629 \expandafter\addto\csname extras\CurrentOption\endcsname{%
630 \def\ProsodicMarksOn{%
631 \PackageWarning{babel-latin}{%
632 The \protect\ProsodicMarksOn\space command is only\MessageBreak
633 available using the withprosodicmarks\MessageBreak
634 modifier}%
635 }%
636 \def\ProsodicMarksOff{%
637 \PackageWarning{babel-latin}{%
638 The \protect\ProsodicMarksOff\space command is only\MessageBreak
639 available using the withprosodicmarks\MessageBreak
640 modifier}%
641 }%
642 }%
643 \fi
```
#### <span id="page-27-0"></span>**7.7.4 Ecclesiastic footnotes**

The ecclesiasticfootnotes option sets the footnotes globally to the style defined by the (now outdated) ecclesiastic package. The definition takes place at the end of the package to be able to check babel's main language. However, the \CurrentOption has lost its value at this moment, so we have to store it.

```
644 \bbl@declare@ttribute\CurrentOption{ecclesiasticfootnotes}{%
645 \let\babellatin@footnote@lang\CurrentOption
646 \AtEndOfPackage{%
647 \ifx\bbl@main@language\babellatin@footnote@lang
648 \let\@makefntext\babellatin@variant@footnote
649 \else
650 \PackageWarningNoLine{babel-latin}{%
```

```
651 \babellatin@footnote@lang\space is not the main language.\MessageBreak
652 The `ecclesiasticfootnotes' modifier\MessageBreak
653 is ineffective}%
654 \fi
655 }%
656 }%
This is the footnote style as defined by the ecclesiastic package.
```
\def\babellatin@variant@footnote#1{%

```
658 \parindent 1em%
659 \noindent
660 \hbox{\normalfont\@thefnmark.}%
661 \enspace #1%
662 }%
```
## <span id="page-28-0"></span>**7.8 Legacy modifiers and commands**

We keep the modifiers classic, medieval, and ecclesiastic for backwards compatibility. We issue a warning if they are used.

```
663 \def\babellatin@outdated@modifier#1{%
664 \PackageWarningNoLine{babel-latin}{%
665 The `#1' modifier is outdated. Please\MessageBreak
666 consult the babel-latin manual and consider\MessageBreak
667 to load the language `#1latin' instead\MessageBreak
668 of `latin.#1'}%
669 }%
670 \bbl@declare@ttribute{latin}{classic}{%
671 \babellatin@outdated@modifier{classic}%
672 \addto\extraslatin{\babellatin@usevfalse}%
673 \addto\noextraslatin{\babellatin@usevtrue}%
674 \babellatin@test@classic@patterns
675 \let\l@latin\l@classiclatin
676 \StartBabelCommands*{latin}{}%
677 \SetCase{\uccode `u=`V}{\lccode `V=`u}%
678 \EndBabelCommands
679 }%
680 \bbl@declare@ttribute{latin}{medieval}{%
681 \babellatin@outdated@modifier{medieval}%
682 \addto\extraslatin{%
683 \babellatin@usevfalse
684 \def\prefacename{Pr\ae fatio}%
685 }%
686 \addto\noextraslatin{%
687 \babellatin@usevtrue
688 }%
689 \StartBabelCommands*{latin}{}%
690 \SetCase{\uccode `u=`V}{\lccode `V=`u}%
691 \EndBabelCommands%
692 }%
693 \bbl@declare@ttribute{latin}{ecclesiastic}{%
```
- \babellatin@outdated@modifier{ecclesiastic}%
- \babellatin@prepare@punctuation@spacing
- \babellatin@ecclesiastic@outdated@commands

The apostrophe character becomes active, even without babel's activeacute option.

```
697 \initiate@active@char{'}%
```
\babellatin@declare@apostrophe@shorthands

```
699 \addto\extraslatin{%
700 \bbl@activate{'}%
701 \babellatin@punctuation@spacing
702 \babellatin@useligaturestrue
703 }%
704 \addto\noextraslatin{%
```

```
705 \bbl@deactivate{'}%
```

```
706 \babellatin@no@punctuation@spacing
```

```
707 \babellatin@useligaturesfalse
```
}%

We set up the footnotes like the ecclesiastic package did.

```
709 \addto\extraslatin{%
```

```
710 \babel@save\@makefntext
```

```
711 \let\@makefntext\babellatin@variant@footnote
```
}%

}%

In earlier versions of babel-latin (up to v. 3.5) a  $\Set{\Set{SetLatin}}{q$  at command and a \ProsodicMarks command have been defined. We retain them for backwards compatiblity, but they do nothing except issuing a warning.

```
714 \providecommand\SetLatinLigatures{%
715 \PackageWarning{babel-latin}{%
716 The \protect\SetLatinLigatures\space command is obsolete.\MessageBreak
717 Please remove it}}%
718 \providecommand\ProsodicMarks{%
719 \PackageWarning{babel-latin}{%
720 The \protect\ProsodicMarks\space command is obsolete.\MessageBreak
721 Please remove it}}%
```
We retain some legacy commands concerning guillemets from the ecclesiastic package, which is now outdated, but we deprecate them.

```
722 \def\babellatin@ecclesiastic@outdated@commands{%
```

```
723 \providecommand*\FrenchGuillemetsFrom[4]{%
```

```
724 \PackageWarning{babel-latin}{%
```

```
725 The \protect\FrenchGuillemetsFrom\space command is obsolete.\MessageBreak
```

```
726 Please remove it and use \protect\usepackage[T1]{fontenc}\MessageBreak
```

```
727 if compiling with pdfLaTeX}}%
```

```
728 \let\FrenchGuillemotsFrom\FrenchGuillemetsFrom
```

```
729 \providecommand\ToneGuillemets{%
```

```
730 \PackageWarning{babel-latin}{%
```

```
731 The \protect\ToneGuillemets\space command is obsolete.\MessageBreak
```

```
732 Please remove it and use \protect\usepackage[T1]{fontenc}\MessageBreak
```

```
733 if compiling with pdfLaTeX}}%
```

```
734 \expandafter\addto\csname extras\CurrentOption\endcsname{%
735 \babel@save\og
736 \babel@save\fg
737 \DeclareRobustCommand\og{%
738 \babellatin@guillemetleft
739 \PackageWarning{babel-latin}{%
740 The \protect\og\space command is obsolete.\MessageBreak
741 Please replace it by "<}}%
742 \DeclareRobustCommand\fg{%
743 \babellatin@guillemetright
744 \PackageWarning{babel-latin}{%
745 The \protect\fg\space command is obsolete.\MessageBreak
746 Please replace it by ">}}%
747 }%
748 }%
749 \ifx\CurrentOption\babellatin@ecclesiastic
750 \babellatin@ecclesiastic@outdated@commands
751 \fi
```
The macro \ldf@finish takes care of looking for a configuration file, setting the main language to be switched on at \begin{document} and resetting the category code of @ to its original value.

```
752 \ldf@finish\CurrentOption
```
babel expects ldf files for classiclatin, medievallatin and ecclesiasticlatin. These files themselves only load latin.ldf, which does the real work:

```
753 (classic)\ProvidesLanguage{classiclatin}
754 (ecclesiastic)\ProvidesLanguage{ecclesiasticlatin}
755 (medieval)\ProvidesLanguage{medievallatin}
```

```
756 \input latin.ldf\relax
```
## <span id="page-30-0"></span>**7.9 The Lua module**

In case LuaTEX is used for compilation, the spacing of punctuation for ecclesiastic Latin requires some Lua code, which is stored in ecclesiasticlatin.lua. The original version of this code has been written for the polyglossia package by É. Roux and others.

The Lua module identifies itself using the command provided by ltluatex.

```
757 luatexbase.provides_module({
```

```
758 name = "ecclesiasticlatin",
759 date = "2021-06-27",
760 version = "4.0",761 description = "babel-latin punctuation spacing for ecclesiastic Latin"
762 })
763 local add_to_callback = luatexbase.add_to_callback
764 local in_callback = luatexbase.in_callback
765 local new attribute = luatexbase.new attribute
766 local node = node
767 local insert_node_before = node.insert_before
768 local insert_node_after = node.insert_after
```

```
769 local remove node = node.remove
770 local has attribute = node.has attribute
771 local node_copy = node.copy
772 local new_node = node.new
773 local end_of_math = node.end_of_math
774 local get_next = node.getnext
775 local get prev = node.getprev
776 local get_property = node.getproperty
```
#### Node types according to node.types():

```
777 local glue code = node.id"glue"
778 local glyph_code = node.id"glyph"
779 local penalty_code = node.id"penalty"
780 local kern code = node.id"kern"
781 local math_code = node.id"math"
```
We need some node subtypes:

```
782 local userkern = 1
783 local removable skip = {784 [0] = true, -- userskip
785 [13] = true, - spaceskip
786 [14] = true -- xspaceskip
787 }
```
We make a new node, so that we can copy it later on:

```
788 local kern_node = new_node(kern_code)
789 kern_node.subtype = userkern
790 local function get_kern_node(dim)
791 local n = node_copy(kern_node)
792 n.kern = dim
793 return n
794 end
```
All possible space characters according to section 6.2 of the Unicode Standard ([https:](https://www.unicode.org/versions/Unicode12.0.0/ch06.pdf) [//www.unicode.org/versions/Unicode12.0.0/ch06.pdf](https://www.unicode.org/versions/Unicode12.0.0/ch06.pdf)):

```
795 local space_chars = \{
```

```
796 [0x20] = true, -- space
797 [0xA0] = true, -- no-break space
798 [0x1680] = true, -- ogham space mark
799 [0x2000] = true, -- en quad
800 [0x2001] = true, -- em quad
801 [0x2002] = true, -- en space
802 [0x2003] = true, -- em space
803 [0x2004] = true, -- three-per-em-space
804 [0x2005] = true, -- four-per-em space
805 [0x2006] = true, -six-per-em space806 [0x2007] = true, -- figure space
807 [0x2008] = true, -- punctuation space
808 [0x2009] = true, -- thin space
809 [0x200A] = true, -- hair space
810 [0x202F] = true, -- narrow no-break space
```

```
811 [0x205F] = true, -- medium mathematical space
812 [0x3000] = true -1 ideographic space
813 }
All left bracket characters, referenced by their Unicode slot:
814 local left bracket chars = {
815 [0x28] = true, -- left parenthesis
816 [0x5B] = true, -- left square bracket
817 [0x7B] = true, -- left curly bracket
818 [0x27E8] = true -- mathematical left angle bracket
819 }
```
All right bracket characters, referenced by their Unicode slot:

```
820 local right bracket chars = {
```

```
821 [0x29] = true, -- right parenthesis
822 [0x5D] = true, -- right square bracket
823 [0x7D] = true, -- right curly bracket
824 [0x27E9] = true -- mathematical right angle bracket
825 }
```
Question and exclamation marks, referenced by their Unicode slot:

```
826 local question_exclamation_chars = {
827 [0x21] = true, -- exclamation mark !
828 [0x3F] = true, -- question mark ?
829 [0x203C] = true, -- double exclamation mark !!
830 [0x203D] = true, -- interrobang ?
831 [0x2047] = true, -- double question mark ??
832 [0x2048] = true, -- question exclamation mark ?!
833 [0x2049] = true -- exclamation question mark \Omega834 }
```
Test for a horizontal space node to be removed:

 local function somespace(n) if n then local id, subtype = n.id, n.subtype if id == glue\_code then

It is dangerous to remove all type of glue.

839 return removable skip[subtype] elseif id == kern\_code then

We only remove user's kern.

```
841 return subtype == userkern
842 elseif id == glyph_code then
843 return space_chars[n.char]
844 end
845 end
846 end
```
Test for a left bracket:

local function someleftbracket(n)

```
848 if n then
```

```
849 local id = n.id
850 if id == glyph_code then
851 return left_bracket_chars[n.char]
852 end
853 end
854 end
Test for a right bracket:
855 local function somerightbracket(n)
856 if n then
857 local id = n.id
858 if id == glyph_code then
859 return right_bracket_chars[n.char]
860 end
861 end
862 end
Test for two question or exclamation marks:
863 local function question_exclamation_sequence(n1, n2)
864 if n1 and n2 then
865 local id1 = n1.id
866 local id2 = n2.id867 if id1 == glyph_code and id2 == glyph_code then
868 return question_exclamation_chars[n1.char] and question_exclamation_chars[n2.char]
869 end
870 end
871 end
Test for a penalty node:
872 local function somepenalty(n, value)
873 if n then
874 local id = n.id
875 if id == penalty code then
876 if value then
877 return n.penalty == value
878 else
879 return true
880 end
881 end
882 end
883 end
LuaTEX attribute determining whether to space punctuation or not:
884 local punct_attr = new_attribute("ecclesiasticlatin_punct")
Tables containing the left and right space amount (in units of a quad) of every character:
885 local left space = \{\}
```

```
886 local right_space = {}
```
Insertion of the necessary spaces to the node list:

local function process(head)

```
888 local current = head
```
 while current do local id = current.id if id == glyph\_code then if has\_attribute(current, punct\_attr) then

We try to obtain the character of the current node from its property table, which is the most reliable way as the same character may be rendered by different glyphs with different code numbers.

local char = get\_property(current) and get\_property(current).glyph\_info

If the glyph\_info property is not available, we use the node's char field to obtain the character, which is however only possible for numbers up to FFFF<sub>16</sub>.

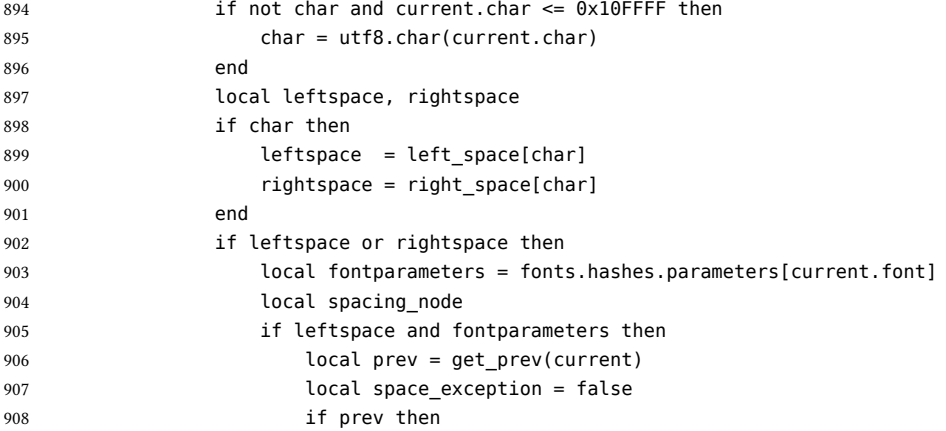

We do not add space after left (opening) brackets and between question/exclamation marks:

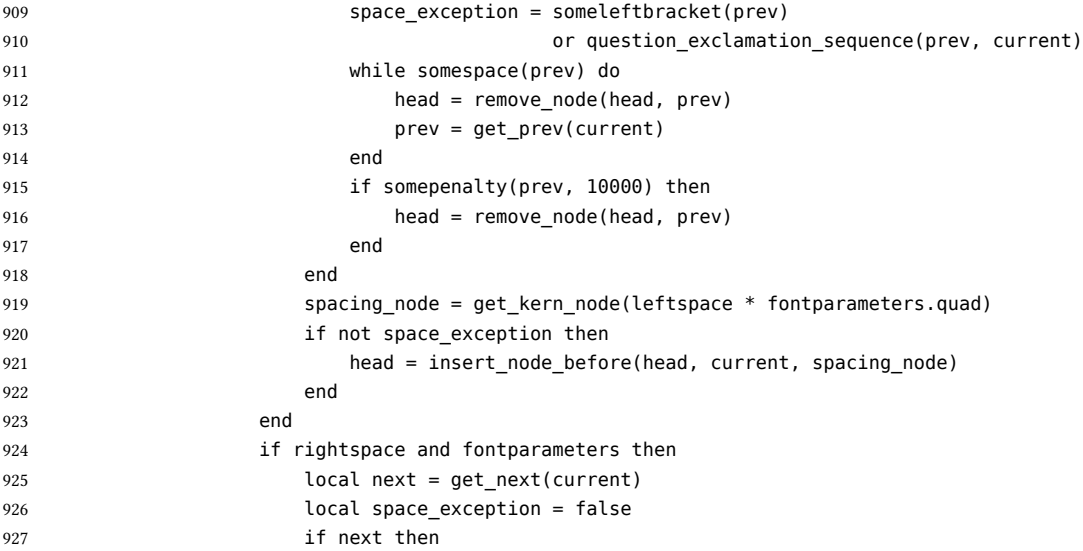

We do not add space before right (closing) brackets:

```
928 space_exception = somerightbracket(next)
929 local nextnext = get_next(next)
930 if somepenalty(next, 10000) and somespace(nextnext) then
931 head, next = remove_node(head, next)
932 end
933 while somespace(next) do
934 head, next = remove_node(head, next)
935 end
936 end
937 spacing_node = get_kern_node(rightspace * fontparameters.quad)
938 if not space_exception then
939 head, current = insert_node_after(head, current, spacing_node)
940 end
941 end
942 end
943 end
944 elseif id == math code then
945 current = end_of_math(current)
946 end
```
The following line does not cause an error even if current is nil.

```
947 current = get_next(current)
948 end
949 return head
950 end
```
Now we define the actual amount of space for the relevant punctuation characters. For ecclesiastic Latin (and sometimes for Italian) a very small space is used for the punctuation. The ecclesiastic package, a predecessor of the current babel-latin, used a space of 0.3\fontdimen2, where \fontdimen2 is an interword space, which is typically between 1/4 and 1/3 of a quad. We choose a half of a \thinspace here, i.e.,  $1/12$  of a quad.

```
951 local hairspace = 0.08333 -- 1/12
952 local function space_left(char)
953 left_space[char] = hairspace
954 end
955 local function space_right(char, kern)
956 right_space[char] = hairspace
957 end
958 space_left('!')
959 space_left('?')
960 space_left('‼')
961 space_left('?')
962 space_left('⁈')
963 space_left('⁉')
964 space left('?') -- U+203D (interrobang)
965 space_left(':')
966 space_left(';')
967 space_left('»')
968 space_left('›')
969 space_right('«')
```
970 space\_right('‹')

The following functions activate and deactivate the punctuation spacing.

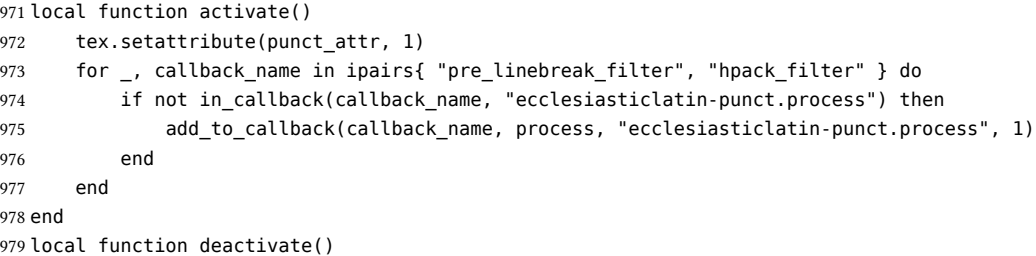

Though it would make compilation slightly faster, it is not possible to safely remove the process from the callback here. Imagine the following case: you start a paragraph by some spaced punctuation text, then, in the same paragraph, you change the language to something else, and thus call this function. This means that, at the end of the paragraph, the function won't be in the callback, so the beginning of the paragraph won't be processed by it. So we just unset the attribute.

```
980 tex.setattribute(punct_attr, -0x7FFFFFFF) -- this value means "unset"
981 end
```
For external access to the activation and deactivation of the punctuation spacing, we define two functions with the prefix ecclesiasticlatin.

982 ecclesiasticlatin = ecclesiasticlatin or {} 983 ecclesiasticlatin.activate\_spacing = activate 984 ecclesiasticlatin.deactivate\_spacing = deactivate

# **Change History**

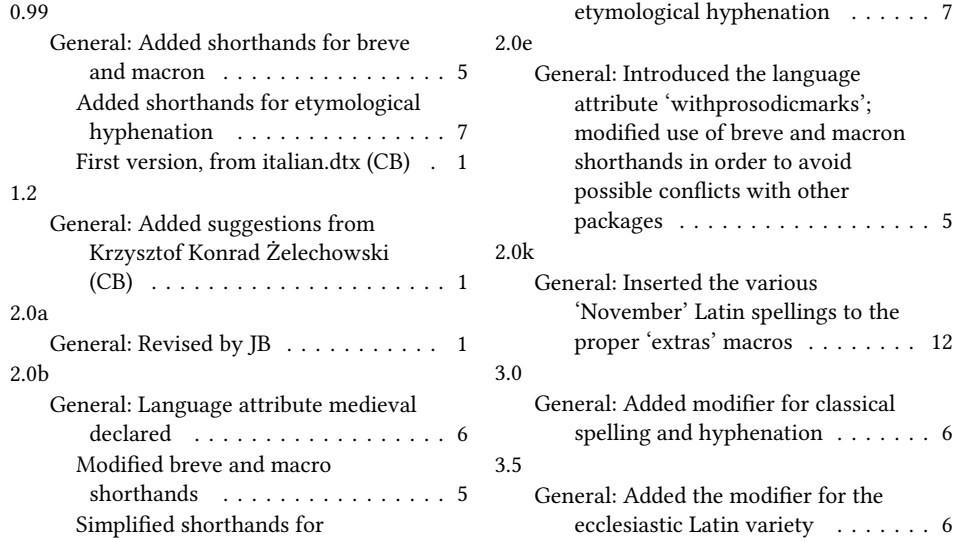

# $4.0$ <br>Gt

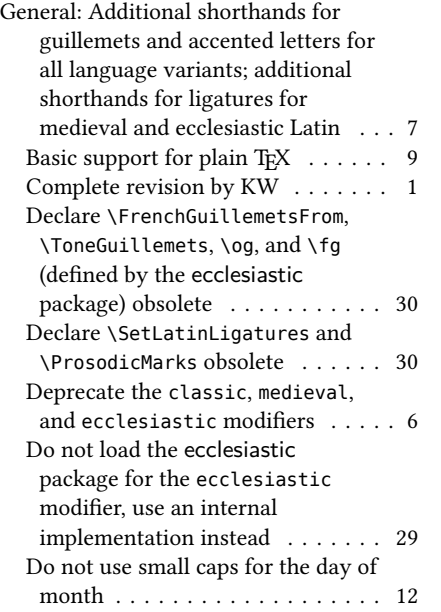

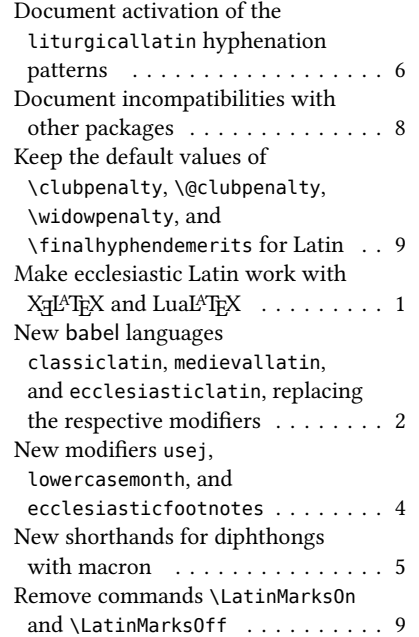